Itunes [Manually](http://thedocs2015.westpecos.com/go.php?q=Itunes Manually Install Ios 7 Beta 2 On Iphone 5 Without Udid) Install Ios 7 Beta 2 On Iphone 5 Without Udid [>>>CLICK](http://thedocs2015.westpecos.com/go.php?q=Itunes Manually Install Ios 7 Beta 2 On Iphone 5 Without Udid) HERE<<<

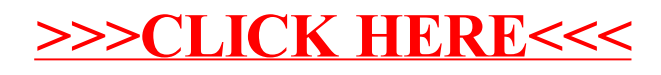